# **SERVIÇOS E SISTEMAS**

# **SERVIÇO ARUANDA: UMA INTRODUÇÃO AO SISTEMA**

#### *Benedito Ferreira de Oliveira*

*Engenheiro Civil; Mestre em Ciências da Computação pela COPPE - UFRJ, em 1980. Coordenador de Suporte Técnico da Divisão de Disseminação de Informações do Serviço Federal de Processamento de Dados — SERPRO. Participou da equipe de desenvolvimento do projeto ARUANDA.*

# 1 - INTRODUÇÃO

O ARUANDA (Arquivamento, Recuperação e Análise de Dados), desenvolvido e mantido pelo SERPRO, é um serviço de arquivamento e distribuição de informações sócio-econômicas, financeiras e técnicocientíficas destinadas tanto a entidades governamentais como privadas.

Na ótica do processamento de dados o ARUANDA configura-se como um sistema de Banco de Dados, ao qual se tem acesso através de terminais remotos e usando-se uma linguagem conversacional.

O ARUANDA tem como principal característica ser um sistema de informações de uso geral.

# 2 - MODELO RESUMIDO DO SISTEMA

O Banco de Dados ARUANDA é um conjunto teoricamente não limitado de arquivos com formatos e conteúdos diversificados, consultados e acessados segundo algum critério de seleção.

A comunicação Usuário/Sistema é estabelecida através de uma linguagem que é capaz de remeter o Usuário de uma situação onde ele dispõe apenas de seu vocabulário normal para fazer a consulta, até uma situação onde ele finalmente recupera um registro ou um campo contendo a informação procurada. Esta linguagem é chamada LA - Linguagem ARUANDA.

Os critérios segundo os quais são feitas as consultas são chamados de índices e a implementação de um

#### *RESUMO*

*O ARUANDA é um serviço de disseminação em linha de informações econômico-financeiras destinadas ao público em geral, mantido pelo Serviço Federal de Processamento de Dados (SERPRÓ). Muito mais que um Sistema, o ARUANDA presta serviços de atendimento de usuários e estimula o fornecimento de informações por parte de agentes e órgãos externos ao SERPRO. Visto como um sistema de processamento de dados, o ARUANDA utiliza recursos e técnicas de Banco de Dados, Teleprocessamento e Comunicação de Dados. O objetivo deste trabalho é dar uma visão introdutória do ARUANDA, através de uma descrição geral da arquitetura do Sistema.*

*Descritores: Disseminação de Informações; Aplicações de Banco de Dados; Sistemas gerenciais.*

índice é feita de duas maneiras: através de Dicionários e dos Campos Recuperáveis. Os Dicionários são arquivos que relacionam todos os descritores do arquivo principal e outras muitas informações que se destinam a auxiliar o Usuário a descobrir e usar cada um destes descritores. Os Campos Recuperáveis são campos do próprio registro físico da informação através dos quais se pode efetuar uma determinada pesquisa.

O Dicionário é associado ao uso de vocabulário controlado (tabelas de classificação, thesaurus, etc.) enquanto o Campo Recuperável é associado ao vocabulário dito livre, porque se refere ao próprio conteúdo de informação, sem tratamento adicional ou codificação.

A compreensão do modelo ARUANDA como um todo é intimamente ligada à compreensão de cada um destes elementos isoladamente: a linguagem LA, o Campo Recuperável, o Dicionário e o Arquivo de Dados, onde se encontra a informação "fim" para o Usuário.

# 3 - ORGANIZAÇÃO FÍSICA DOS DADOS

As informações do ARUANDA são depositadas em quatro tipos de arquivos físicos: Dicionário, Dados, Arquivo de Controle e Tabelas do Sistema.

## **3.1 Arquivos de Controle e Tabelas**

Os Arquivos de Controle guardam todas as informações necessárias à integridade lógica de uma

sessão de consulta e as Tabelas dão a configuração do sistema, descrevendo os arquivos existentes, as relações entre eles, os seus formatos de exibição, etc. Apesar dos Arquivos de Controle e Tabelas desempenharem um papel fundamental na arquitetura do sistema, eles serão mencionados apenas quando isto for necessário para descrever algum outro elemento.

#### 3.2 Dicionários

Como já foi assinalado. Dicionário é uma das maneiras de se implementar fisicamente um critério de seleção que se deseja ter para um determinado Arquivo de Dados. Cada registro de um Dicionário contém um Descritor que é uma palavra ou um texto chave que indexará algurn registro de um Arquivo de Dados. Por exemplo, se um critério de recuperação do Arquivo de Dados for "país", haverá um Dicionário de Países e cada registro deste Dicionário terá informações sobre um país específico.

As principais informações que constam de cada registro do Dicionário são as seguintes:

- Código do Descritor;
- Descrição;

— Vocábulos pertinentes, que são palavras ou termos que funcionam como aproximação da descrição do descritor e que ajudam na recuperação do descritor.

Além dos Campos Recuperáveis, um registro no Arquivo de Dados possui como chave de recuperação um ou mais códigos de descritores que são registros de Dicionário. A partir da requisição de uma informação formulada na linguagem natural do usuário, o Dicionário procura traduzir esta requisição inicial em elementos inteligíveis para o sistema, ou seja, em descritores cujos códigos tenham sido utilizados para indexar as informações nos Arquivos de Dados. Este procedimento resulta, portanto, na recuperação do conjunto de informações que foram indexadas por aquele descritor.

#### 3.3 Arquivo de Dados

Um registro do Arquivo de Dados tem a seguinte estrutura:

— Código do registro — chave que identifica de maneira unívoca aquele registro no Arquivo de Dados;

— Bloco de Informações — dados que correspondem à informação propriamente dita. O formato e o conteúdo do Bloco não são fixos e variam com cada Aplicação sendo tratada; dentro do Bloco estão os Campos Recuperáveis, que são itens da informação

escolhidos como chaves de recuperação; — Descritores — campos que contêm os códigos dos Dicionários que indexam este arquivo de Dados.

Do ponto de vista lógico, o conjunto das informações contidas no registro do Arquivo de Dados caracteriza a chamada Unidade de Informação. Este conjunto de informações geralmente se refere a uma determinada entidade que dá o nome à Unidade de Informação. Desta forma, uma série temporal, uma empresa ou um veículo, são exemplos de Unidade de Informação.

# 4 - LA- LINGUAGEM ARUANDA

A filosofia de recuperação das informações no ARUANDA supõe tanto a utilização de um vocabulário livre (o próprio conteúdo de algum item da informação) como de um vocabulário controlado — um conjunto relativamente restrito de Descritores — cujos termos indexam a informação e funcionam como chave de recuperação. No entanto o sistema fornece ao usuário recursos para que, partindo de seus próprios conceitos, expressos na sua linguagem natural, chegue aos termos do vocabulário controlado e obtenha por meio dele as informações desejadas.

A LA possui um repertório de comandos através de palavras da língua portuguesa. A filosofia geral da linguagem é inspirada em experiências internacionais de linguagem como, por exemplo, o DIALOG da LOCKHEED, e outras baseadas em sistemas anteriormente desenvolvidos pelo SERPRO.

#### 4.1 Características da Linguagem

As principais características da LA são as seguintes: — Generalidade — como o Sistema ARUANDA foi projetado prevendo-se vários tipos de Arquivos de Dados, distintos quanto a seu conteúdo informativo, e todos eles disponíveis ao usuário para consulta, a linguagem é claramente orientada para procedimentos gerais, não possuindo características específicas de qualquer tipo de dado. Para este grau de generalidade desejado, ele resultou ainda bastante simples, contendo um repertório pequeno de comandos e uma sintaxe bem flexível;

— Caráter Conversacional — a LA permite que cada pesquisa seja conduzida por aproximações sucessivas, podendo cada etapa ser redirecionada em função das informações obtidas. A LA não exige uma estratégia pré-definida para recuperação de informações, nem tampouco o auxílio de catálogos ou tabelas;

- Flexibilidade - além da possibilidade de

recuperação por palavras-chave, o ARUANDA permite também a recuperação direta da informação do Arquivo de Dados, através de um código (código do Registro do Arquivo de Dados).

4.2 Classificação dos Comandos

Existem quatro grupos de comandos na LA:

a) Controle;

b) Serviço;

c) Recuperação;

d) Saída.

O Grupo de Controle possibilita ao usuário encerrar ou suspender uma sessão de utilização do Sistema, e/ou indicar o Arquivo de Dados que será objeto de consulta.

O Grupo de Serviço auxilia no uso do Sistema, permitindo, por exemplo, que o usuário reveja a qualquer momento todas as pesquisas já efetuadas.

O Grupo de Recuperação fornece meios de selecionar e recuperar informações.

O Grupo de Saída possibilita exibir os conjuntos de informações obtidos através de comandos anteriores.

Notar que não há grupo de comandos de Entrada, já que toda a atualização dos arquivos do Sistema não é feita Em Linha.

Também não está prevista nenhuma manipulação dos dados durante uma sessão de consulta ao ARUANDA. A filosofia aqui prevista é repassar todo o tratamento da informação para o usuário, no caso em que ele possuir um micro ou um minicomputador funcionando como terminal de acesso.

#### 4.3 LA e a Recuperação de informação

Dependendo das características das informações desejadas e do grau de familiaridade do usuário com os recursos do Sistema ou de seu conhecimento detalhado e específico das informações armazenadas, o processo de recuperação pode se iniciar por diferentes comandos da LA.

#### 4.3.1 Recuperação Direta da Informação

Uma primeira possibilidade, a mais direta, é aplicável quando o usuário está interessado numa Unidade de Informação bem determinada e além disso conhece o código que a identifica no próprio Arquivo de Dados.

Neste caso a recuperação se dá diretamente através do código, com a utilização do comando IMPRIMA. Exemplo:

#### IMPRIMA 'QAB023M'

Quando ele não conhece este código, ou não está interessado apenas em uma única Unidade de Informação específica, a recuperação se dá através dos Campos Recuperáveis ou dos descritores de um ou mais Dicionários.

#### 4.3.2 Recuperação através do Dicionário

Como todas as informações dos Arquivos de Dados podem estar associadas a descritores (de um ou mais Dicionários), uma forma de acesso seria através destes descritores. Se o usuário conhece precisamente a grafia ou o código de um descritor que em sua opinião expressa a informação em que está interessado, ele pode iniciar o processo de recuperação com o comando SELECIONE. Exemplo:

# SELECIONE AE = EMPRÉSTIMO INTERNACIONAL

Aqui, AE é a abreviatura do nome do Dicionário "Assunto Econômico". Recebendo este comando o sistema seleciona todas as informações que foram associadas ao descritor indicado e atribui a este conjunto de informações um número seqüencial que o identificará durante a sessão.

A esta altura o usuário pode, se achar conveniente, simplesmente mandar imprimir as informações ou, no caso contrário, tentar especificar mais seu pedido. Neste último caso bastaria repetir o procedimento inicial com relação a outros descritores que complementassem a caracterização da informação, obtendo assim outros conjuntos de informação associados aos outros números de pesquisa. O passo seguinte seria realizar com estes três conjuntos alguma operação lógica de modo a delimitar melhor a informação. Para realizar esta operação é usado o comando COMBINE que aceita os operadores lógicos

E (para fazer a interseção de conjuntos) e OU (para fazer a união).

O conjunto resultante do comando COMBINE recebe também um número, já que ele poderia eventualmente ser utilizado, na mesma sessão, em outras operações lógicas. As informações resultantes seriam exibidas finalmente através do comando IMPRIMA.

#### 4.3.3 Utilização dos Vocábulos Pertinentes

Em muitos casos o usuário não conhece precisamente a grafia dos descritores relativos às informações que está procurando. O processo de recuperação passa, nestes casos, por uma etapa inicial de ajustamento da formulação do usuário (questões expressas em termos de sua linguagem natural) ao vocabulário controlado dos Dicionários (conjunto de descritores).

Para isto utiliza-se o comando CONSULTE seguido do nome (ou sigla) do índice e de uma palavra que esteja relacionada conceitualmente à informação. Exemplo:

## CONSULTE AE = EMPRÉSTIMO

Como resposta o Sistema apresenta uma lista de todos os descritores do Dicionário em questão relacionados à palavra EMPRÉSTIMO.

Um dos descritores, por exemplo, poderia ser EMPRÉSTIMO INTERNACIONAL, já mostrado no exemplo para o SELECIONE, no item anterior. A partir daí o usuário usa o comando SELECIONE, já que agora ele conhece precisamente o descritor.

A idéia do comando CONSULTE é permitir que o usuário inicie o processo de recuperação mesmo que não domine o vocabulário controlado do sistema. Na prática isto é possível porque os descritores dos diversos Dicionários foram eles mesmos como que "indexados", ou seja, cada descritor foi, quando da implantação do Dicionário a que pertence, associado a uma lista de palavras (chamadas, na terminologia interna do ARUANDA, de Vocábulos Pertinentes) que inclui não apenas as palavras "significativas" dos descritores como também os seus sinônimos (não seriam, para este efeito, consideradas "palavras significativas" as preposições, artigos, etc.).

4.3.4 Recuperação através dos Campos Recuperáveis

Um critério de recuperação de uma informação pode ser um dos seus itens (ou campos) constituintes e este item é dito ser um Campo Recuperável. A LA possui

o comando RECUPERE que permite selecionar todas as informações associadas a um valor de um Campo Recuperável. Exemplo:

#### RECUPERE SOFT = 'CONTÁBIL'

Aqui está sendo pesquisado um Arquivo de Dados cuja Unidade de Informação é um determinado programa ou sistema de computador. SOFT é um Campo Recuperável que contém a descrição deste "Software". O comando acima irá recuperar o conjunto de programas ou sistemas, cujas descrições contenham a palavra CONTÁBIL. A este conjunto, a LA atribuirá um número de seqüência que o identificará durante a sessão de pesquisa.

Daf por diante, todos os procedimentos serão exatamente iguais aos que se seguem ao comando SELECIONE.

A LA possui ainda outras facilidades e características. No entanto, para uma visão introdutória estes são os conceitos mais importantes a serem compreendidos.

4.4 Um Exemplo do Uso da LA

Uma rápida sessão de pesquisa e recuperação de dados através da LA é a seguir mostrada e ilustrada com alguns comentários. Neste exemplo, o usuário deseja recuperar informações sobre Economia na forma de séries históricas. Antes de mais nada ele precisa se ligar ao Sistema e para isto existem procedimentos que variam de acordo com o equipamento que ele está usando (telex, terminal discado, terminal de vídeo, etc.). Logo que o usuário conseguir se ligar ao ARUANDA, a sessão propriamente dita é iniciada.

ARUANDA - 06/06/84 12:33:33 TAREFA INICIADA APLICAÇÃO Cr\$/HORA Cr\$/COMANDO Cr\$/ITEM 001 - IDEN 38.300,00 0,00 0,00

#### \*\*\* SESSÃO INICIADA

Esta é uma mensagem padrão do sistema indicando em que Aplicação o usuário está ligado e dando também informação de contabilidade. Vamos imaginar que o usuário deseja informações sobre o índice de desemprego na região metropolitana de São Paulo em maio de 1983. Ele poderia executar os seguintes passos:

#### CS AE = ÍNDICE, DESEMPREGO

O que existe no Dicionário AE (Assunto Econômico) sobre índice de Desemprego?

PG. 01 REF QTDE AE CO1 7 000130103004 ÍNDICE DE DESEMPREGO

0 Sistema responde qual descritor trata de índice de Desemprego.

SEC1

001 OTDE =7 AE = 000130103004 ÍNDICE DE DESEMPREGO

O usuário mandou selecionar (usando uma referência indireta permitida pelo Sistema) as informações associadas ao descritor índices de Desemprego. Notar que existem 7 Unidades de Informação (no caso, séries históricas) indexadas por este descritor e a estas informações foi atribuído o número de pesquisa 001.

CS AE = REGIÃO, METROPOLITANA

002 QTDE = 25 AE = 000010504012 REGIÃO METROPOLITANA DE SÃO PAULO

SE C1

O usuário repetiu o procedimento para o descritor 'Região', Metropolitana'.

C0 1 E 2

003 QTDE =1 001 E 002

Aqui é feita a interseção dos dois conjuntos já selecionados e é obtido um conjunto de pesquisa com uma única série histórica.

IM 3

PG 01/01 ITEM UNIDADE FONTE 1 PERC

PER AMPL. PRIM. OBS CÓDIGO M 039 00/01/81 CBCN061 TAXA DE DESEMPREGO NA REGIÃO METROPOLITANA DE SÃO PAULO

O usuário imprimiu (lM é abreviatura de IMPRIMA) os títulos das séries.

IM 3 (1) VALORES

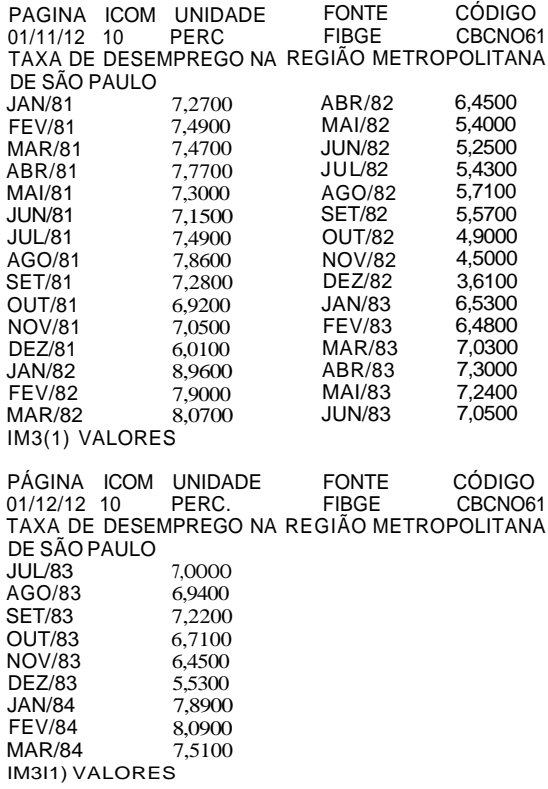

O usuário emitiu aqui o comando IMPRIMA na sua forma mais completa. Foi impressa uma determinada série no formato que mostra os valores.

Em seguida o usuário encerra a sessão, da seguinte forma:

DESLIGUE

ARUANDA - 06/06/84 12:34:24 TAREFA ENCERRADA - APLICAÇÃO 001 TEMPO DE CONEXÃO (HORAS):0,014

\*\*\* SESSÃO ENCERRADA \*\*\*

5 - CONCEITO DE BASE DE DADOS ARUANDA

A arquitetura do Sistema não pressupõe um único formato para seus Arquivos de Dados. Muito ao contrário, cada novo formato e/ou cada novo conjunto de informações são perfeitamente incorporados ao Sistema sem que se façam mudanças na sintaxe da linguagem ou nos Arquivos de Dados

Ci. Inf., 13(1): 73-9, jan./jun. 1984. 77

já existentes. Do ponto de vista do usuário, portanto, não há restrições quanto ao tipo de dados que ele deseje colocar sob o sistema.

#### 5.1 Tabelas do Sistema

Cada Arquivo de Dados é um arquivo físico distinto. O reconhecimento de um novo Arquivo é feito através de informações contidas nas tabelas do Sistema, capazes de assinalar os índices de recuperação para aquele Arquivo, e definir os formatos físicos utilizados nos correspondentes módulos de exibição.

Estas tabelas são o instrumento de que se vale a linguagem LA para estabelecer ligações físicas e lógicas necessárias à interação Usuário/Sistema na seleção e exibição da informação.

O ARUANDA é, assim, tipicamente um Sistema baseado em tabelas, o que o torna independente de cada aplicação em particular.

#### 5.2 Exibição da Informação

A formatação e exibição das informações contidas em cada Arquivo de Dados são feitas por programas genéricos a partir de parâmetros tirados das Tabelas do Sistema ou através de programas específicos. De uma forma ou de outra, estes procedimentos são acionados na linguagem LA por parâmetros dos comandos de impressão. Estes parâmetros são os chamados Formatos de Exibição.

#### 5.3 Base de Dados ARUANDA

A reunião lógica de um Arquivo de Dados com seus índices de Recuperação (Dicionários e Campos Recuperáveis), e com seus Formatos de Exibição é denominada de Base de Dados ARUANDA.

O conceito de Base de Dados ARUANDA é, portanto, vinculado não apenas ao Arquivo de Dados, mas também á maneira como ele é pesquisado e como as informações são exibidas.

#### 5.4 Implantação de uma nova Base de Dados

Implantar uma nova Base de Dados significa, portanto, formatar e carregar um novo Arquivo de Dados, gerar os novos Dicionários (se houver), definir os Campos Recuperáveis (se houver), criar novas entradas nas Tabelas do Sistema e programar os módulos de exibição (se for necessário).

#### 6 - BASES DE DADOS DISPONÍVEIS E PREVISTAS

Atualmente, junho de 1984, estão contidas no ARUANDA as seguintes Bases de Dados: — CONJUNT: dados conjunturais da economia nacional. A Unidade de Informação é a série temporal. As fontes dos dados são publicações diversas. A dimensão da Base ê de aproximadamente 2.000 séries;

— MINERAIS: aspectos da indústria extrativa mineral brasileira como emprego, produção, reservas, etc. A Unidade de Informação é a série temporal. A fonte é o Departamento Nacional da Produção Mineral (DNPM). A dimensão da Base é de aproximadamente 8.000 séries;

— FMIA: dados da atividade econômica e financeira dos países membros do Fundo Monetário Internacional (FMI). A Unidade de Informação é a série temporal com periodicidade anual. A fonte é o Bureau de Estatísticas do Fundo Monetário Internacional. A dimensão da Base é de aproximadamente 15.000 séries;

— FMIT: idêntica à FMIA, com a diferença que as séries temporais têm periodicidade trimestral; — FMIM: idêntica à FMIA, com a diferença que as séries temporais têm periodicidade mensal; — EBE: aspectos da produção e utilização brasileira de álcool, energia elétrica e petróleo. A Unidade de Informação é a série temporal. As fontes são o Instituto do Açúcar e do Álcool/Ministério da Indústria e do Comércio (IAA/MIC), Conselho Nacional do Petróleo/Ministério das Minas e Energia (CNP/MME) e ELETROBRÁS. A dimensão da Base é de 2.000 séries aproximadamente;

— PROSERV: cadastro de supridores de serviços técnicos na área de informática. A Unidade de Informação pode ser uma pessoa física ou jurídica, cadastrada na Secretaria Especial de Informática (SEI), que é a fonte das informações. A dimensão da Base é de aproximadamente 300 supridores;

— PROSOFT: cadastro de programas e sistemas para computador registrados na Secretaria Especial de Informática, que é a fonte da informação. A Unidade de Informação é o programa ou sistema. A dimensão da Base é de 7.000 programas ou sistemas, aproximadamente;

— AECO: dados cadastrais, balanços e índices de desempenho das empresas da Região Sul. A Unidade de Informação é a empresa. A fonte é o Ano Econômico/Zero Hora Editora Jornalística S.A. A dimensão é de 3.200 empresas da Região Sul; - CADIN: cadastro das grandes e médias empresas industriais do Brasil com a relação de mercadorias consumidas e produzidas por cada uma delas. A

Unidade de Informação é a empresa e a fonte é a Secretaria da Receita Federal. A dimensão do cadastro é de aproximadamente 12.000 estabelecimentos industriais;

— CNE:dados cadastrais das empresas registradas nas Juntas Comerciais dos Estados e do Distrito Federai. A Unidade de Informação é a empresa e a fonte é o Departamento Nacional de Registro de Comércio, do Ministério da Indústria e do Comércio. A dimensão do cadastro é de aproximadamente 1.500.000 empresas de todo o país.

As próximas Bases de Dados previstas são a CADMAR, cadastro de marcas do Instituto Nacional da Propriedade Industrial (INPI), a INDIN, indicadores conjunturais da indústria, da Confederação Nacional da Indústria (CNI) e, possivelmente, a POLVO, cadastro de veículos registrados no Departamento Nacional de Trânsito.

#### 7 - RECURSOS OPERACIONAIS

#### 7.1 Acesso

O acesso ao Sistema, que está residente na 1ª Unidade Regional de Operações do SERPRO, em Brasília, com "back-up" no Centro de Tratamento de Informações de São Paulo, pode ser feito atualmente através de linhas privativas (Rede TRANSDATA e Rede SERPRO de Teleprocessamento) ou da Rede Nacional de Telex.

Está também disponível, em fase experimental, o acesso discado através da rede telefônica. Este tipo de acesso está sendo incentivado principalmente para os usuários que dispõem de microcomputadores, os quais serão utilizados como terminais assíncronos e como estação local de tratamento de dados.

#### 7.2 Software do ARUANDA

O ARUANDA foi desenvolvido no SERPRO (Serviço Federal de Processamento de Dados), utilizando os seguintes recursos de software:

— O PL/I como linguagem de programas; - O ADABAS (Adaptable Data Base System) como pacote gerenciador de Bases de Dados; - OINTERCOMM, como pacote de teleprocessamento.

#### ABSTRACT

The scope of this paper is to provide an introduction view of ARUANDA, through the use of a general description of the system framework. ARUANDA is an on-line Information system, which aims to supply financial and economic information to the user. SERPRO, a public firm, offers this on-line service. ARUANDA is also an attempt to stimulate the Brazilian Information industry as far as the impact of ARUANDA to private and public firms, others than SERPRO, is concerned. With respect to the Information system, ARUANDA uses data bank, data comunication network and related technologies.